# A first taste of Bbarolo:

*a 3D-fitting software to model the kinematics of disc galaxies*

Enrico Di Teodoro

*University of Bologna*

Filippo Fraternali

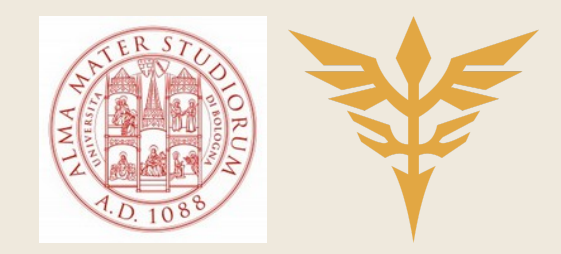

#### *Tilted-ring model*

*Tilted-Ring Model*  (Rogstad et al. 1974):

Decomposing a disc galaxy in thin rings

**Rings at different radii described by:** 

- Exter of the ring  $(x_0, y_0)$
- ➤ Two geometrical parameters: - inclination *i* 
	- position angle *φ*
- ➤ Two kinematic parameters:
	- systemic velocity *vsys*
	- rotation velocity *vrot*

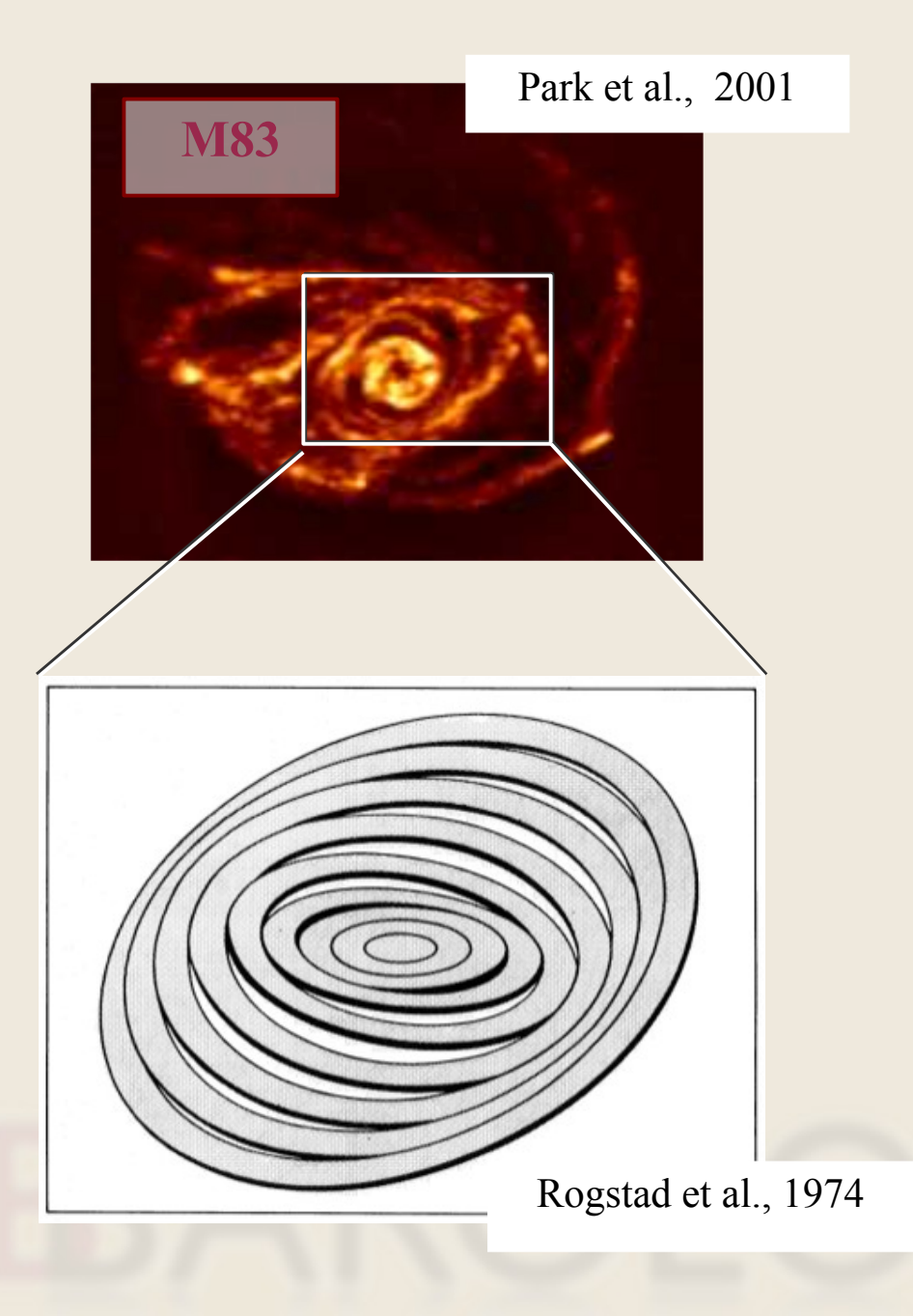

### *Tilted-ring model: fitting strategies*

#### *2-D 3-D*

- 2D velocity fields (e.g., Begeman 1987, Spekkens 2007)
- 6 free parameters

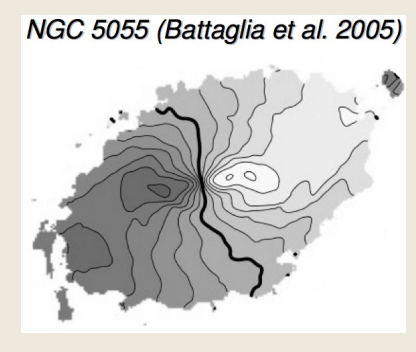

$$
V_{\text{los}}(x, y) = V_{\text{sys}} + V_c(R) \cos \theta \sin(i)
$$

$$
\cos \theta = \frac{-(x - (x_0) \sin(\varphi) + (y - (y_0) \cos \varphi)}{R}
$$

- *PROs*: computationally fast & good for high resolution

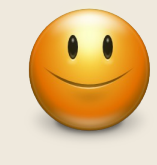

- *CONs*: beam smearing in low resolution data

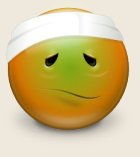

- 3D datacubes (e.g., Corbelli & Schneider 1997, Józsa et al. 2007)
- 6 free parameters + 3  $(Z_0, \Sigma_{\text{gas}} \text{ and } \sigma)$

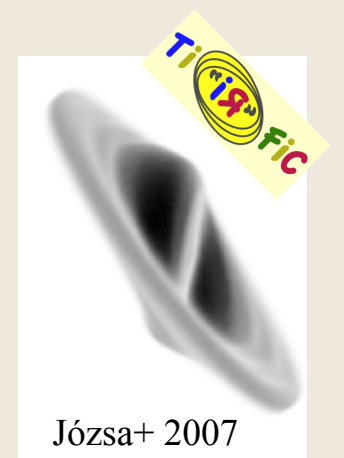

- No analytical expression

*- PROs:* it takes into account the beam smearing

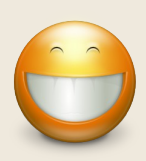

*- CONs:* slowness & larger set of parameters

#### *A new 3D-fitting cube software*

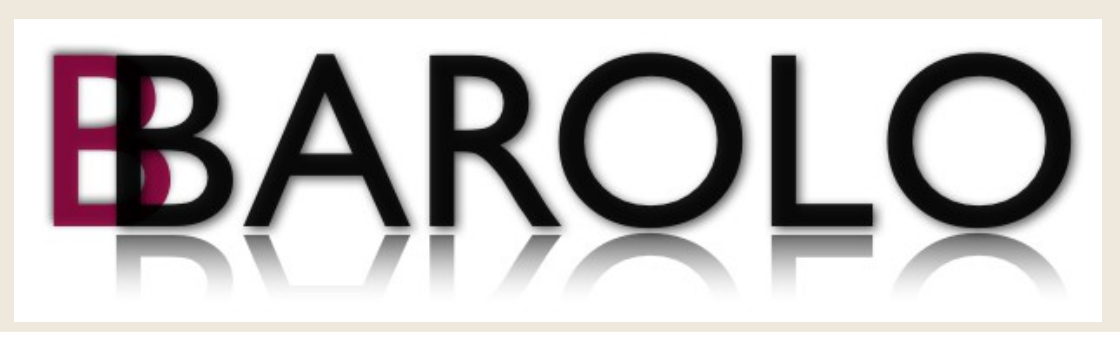

#### **B**ologna **B**est-fit **A**nalysis of **R**otating **O**bjects from **L**ine **O**bservations

- Generating 3D model through a stochastic function
- Nelder–Mead (downhill simplex) method for minimizing the model
- Built-in algorithm for source detection (from *Duchamp* code, [Whiting, 2012])
- Initial parameters estimate

Fully automated execution

Ideal for large up-coming HI surveys!! (e.g., SKA Pathfinders)

#### *Cube fitting flowchart*

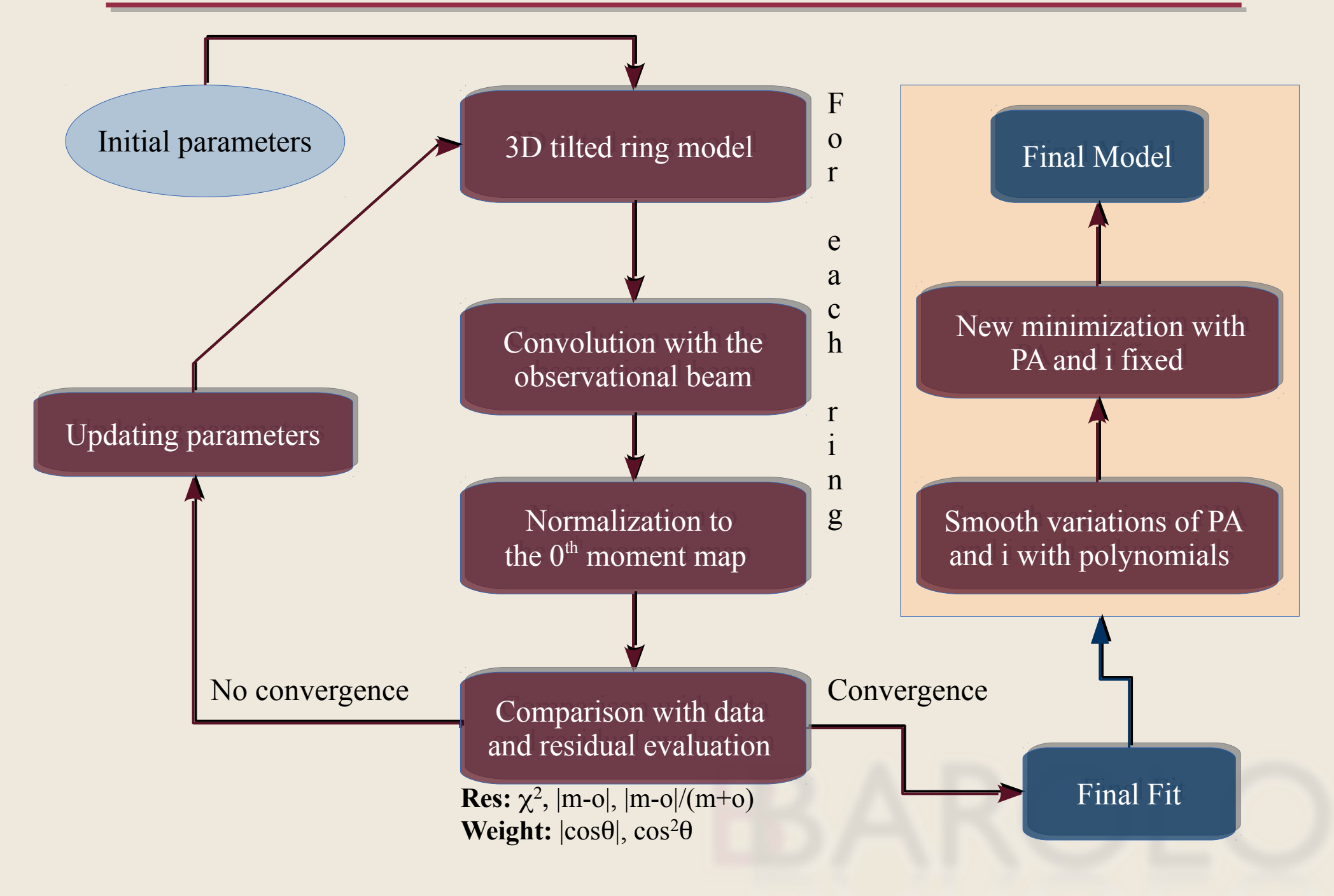

*Applications*

- ➤ High resolution data & automatic mode
- ➤ Galaxy sample at mid-low resolution
- ➤ 2D vs 3D in very low resolution data

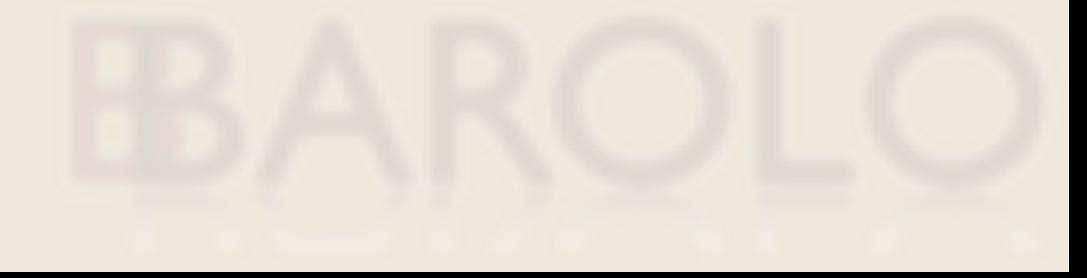

#### *Example* I*: High resolution rotation curve*

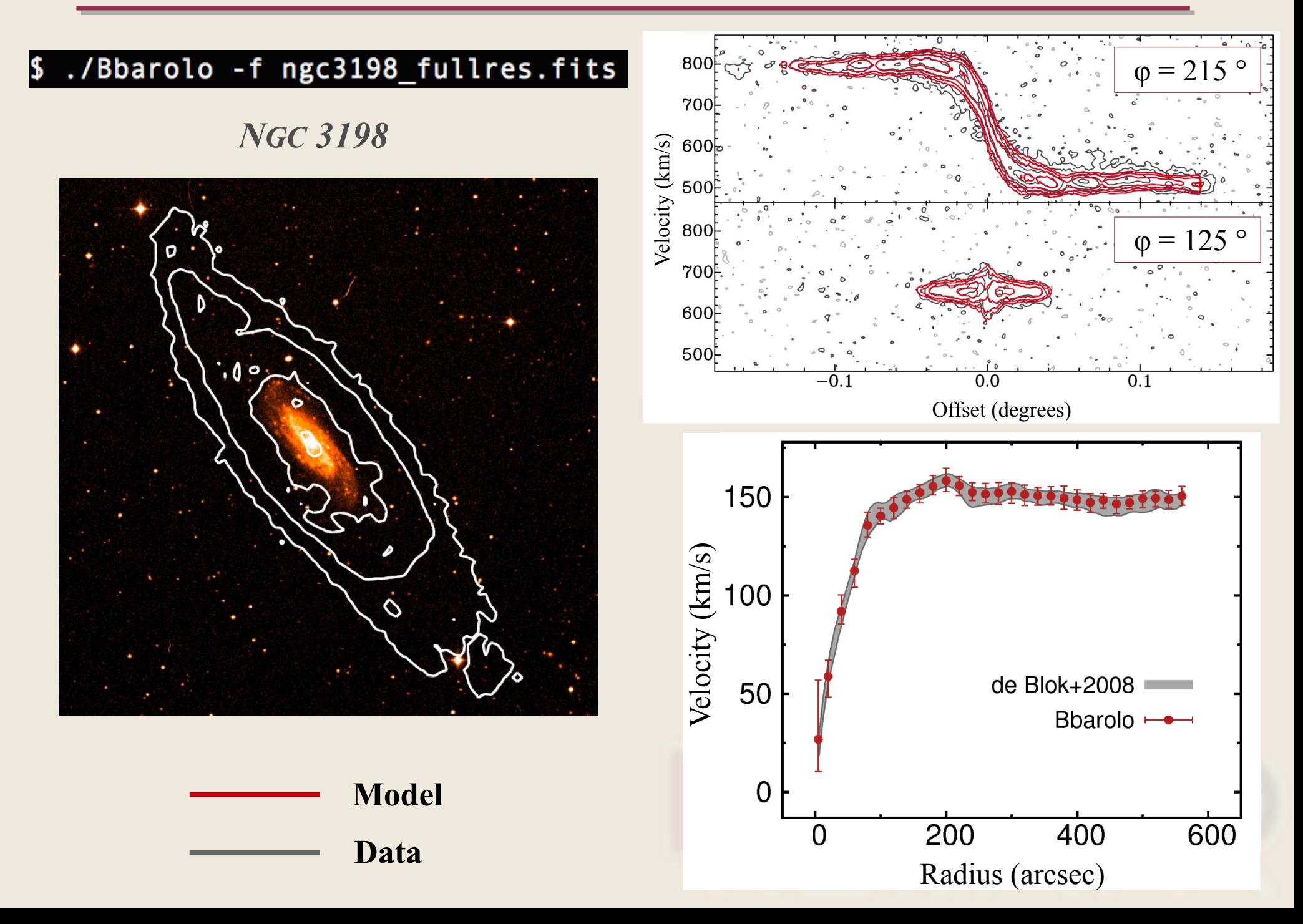

#### *Example* II*: Mid-low resolution rotation curves*

Model spiral galaxies at low resolution (WHISP sample)

Comparison with rotation curves by Swaters 2002 (*2D tilted-ring + beam smearing correction*)

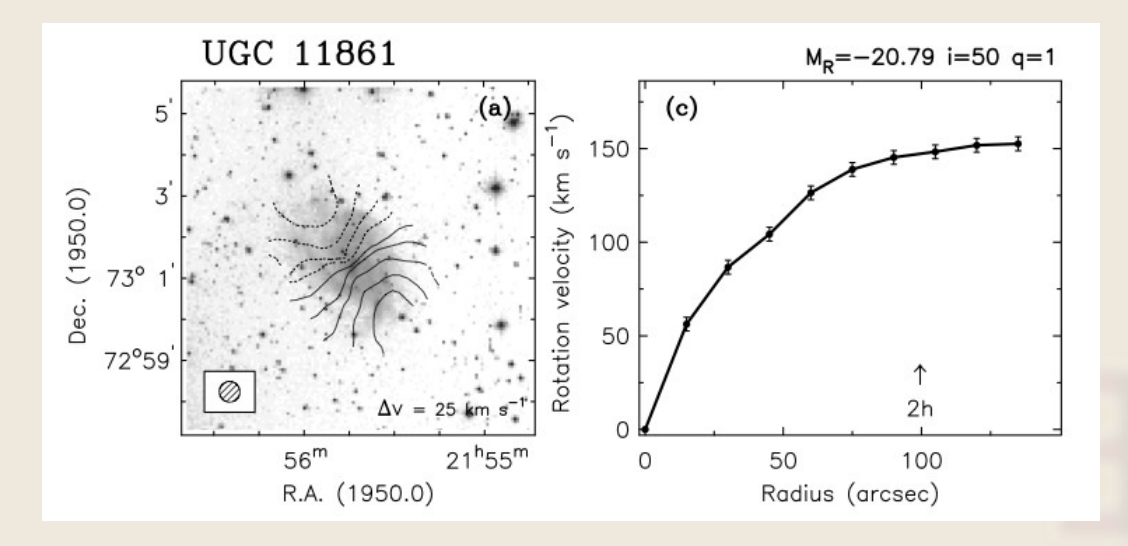

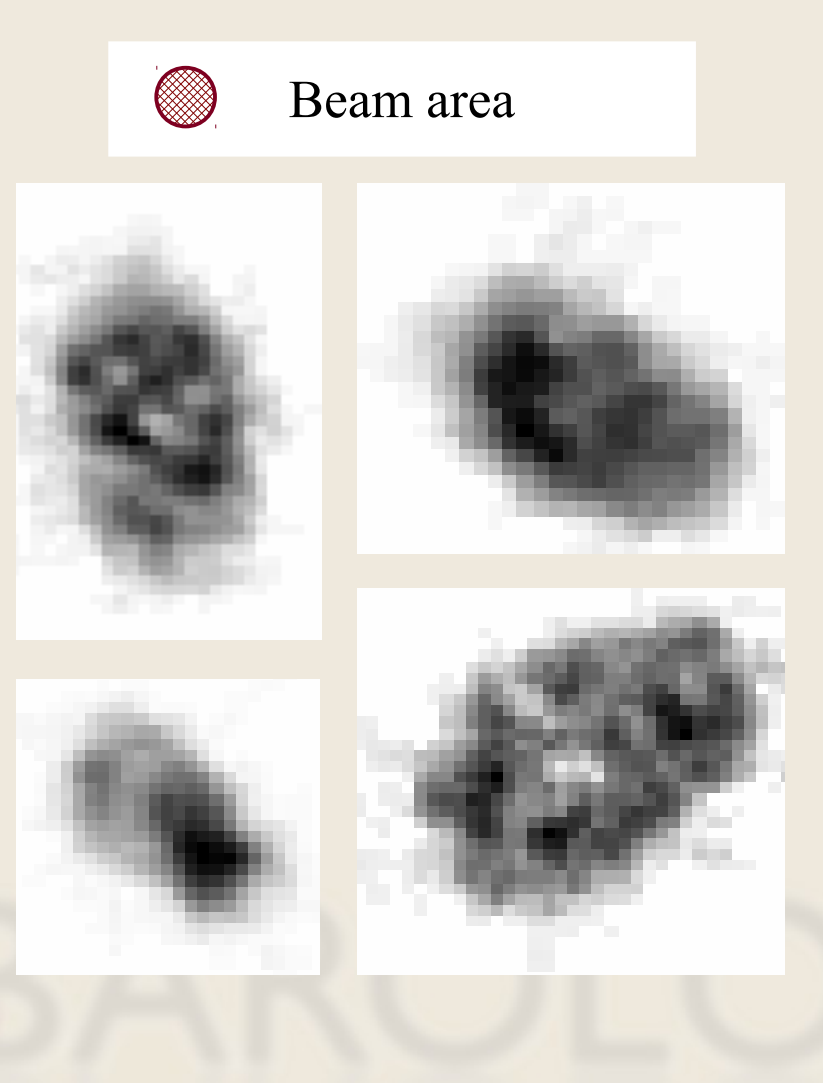

#### *Example* II*: Mid-low resolution rotation curves*

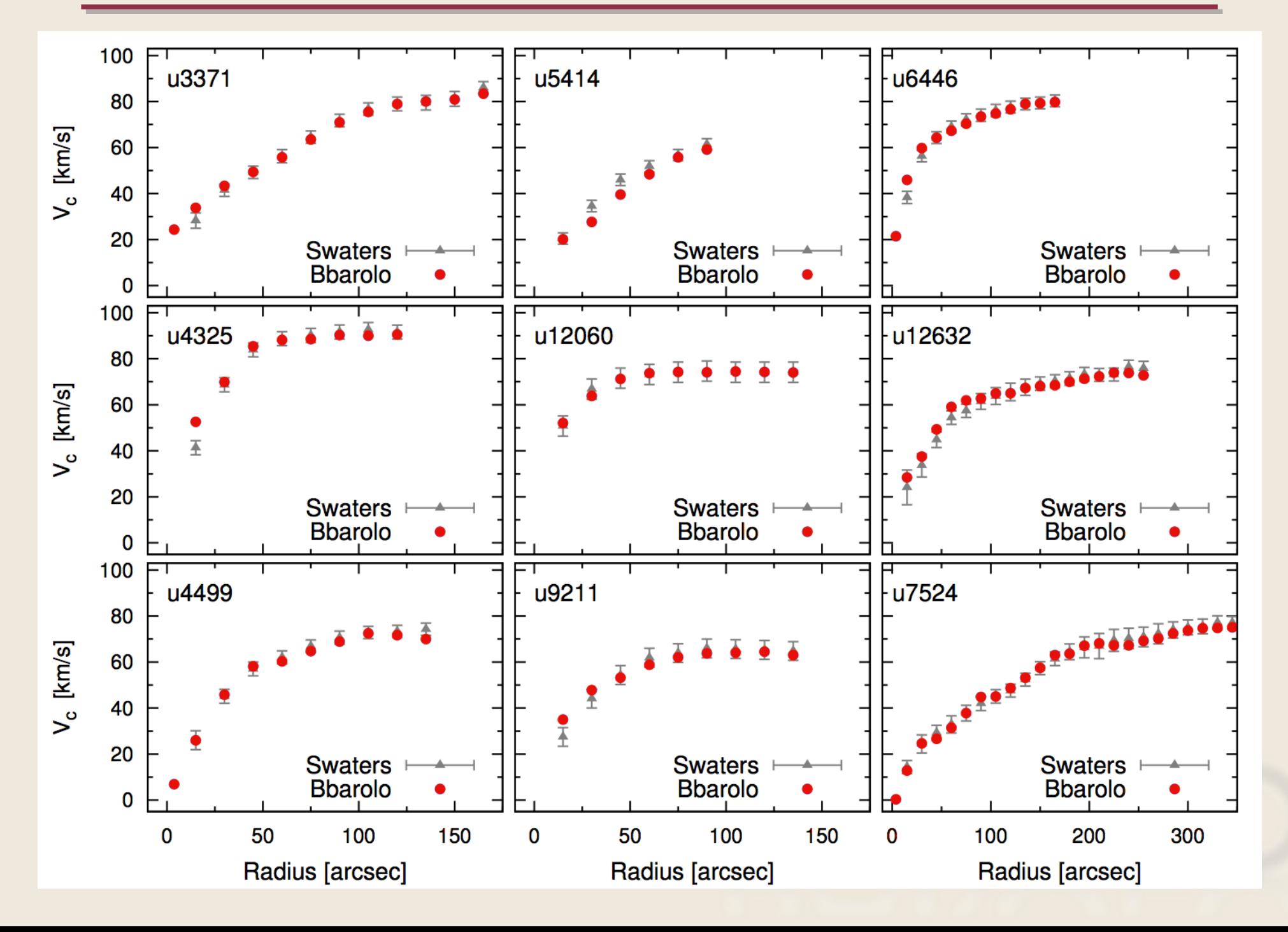

#### *Example* III*:* 2D vs Bbarolo *at very low resolution*

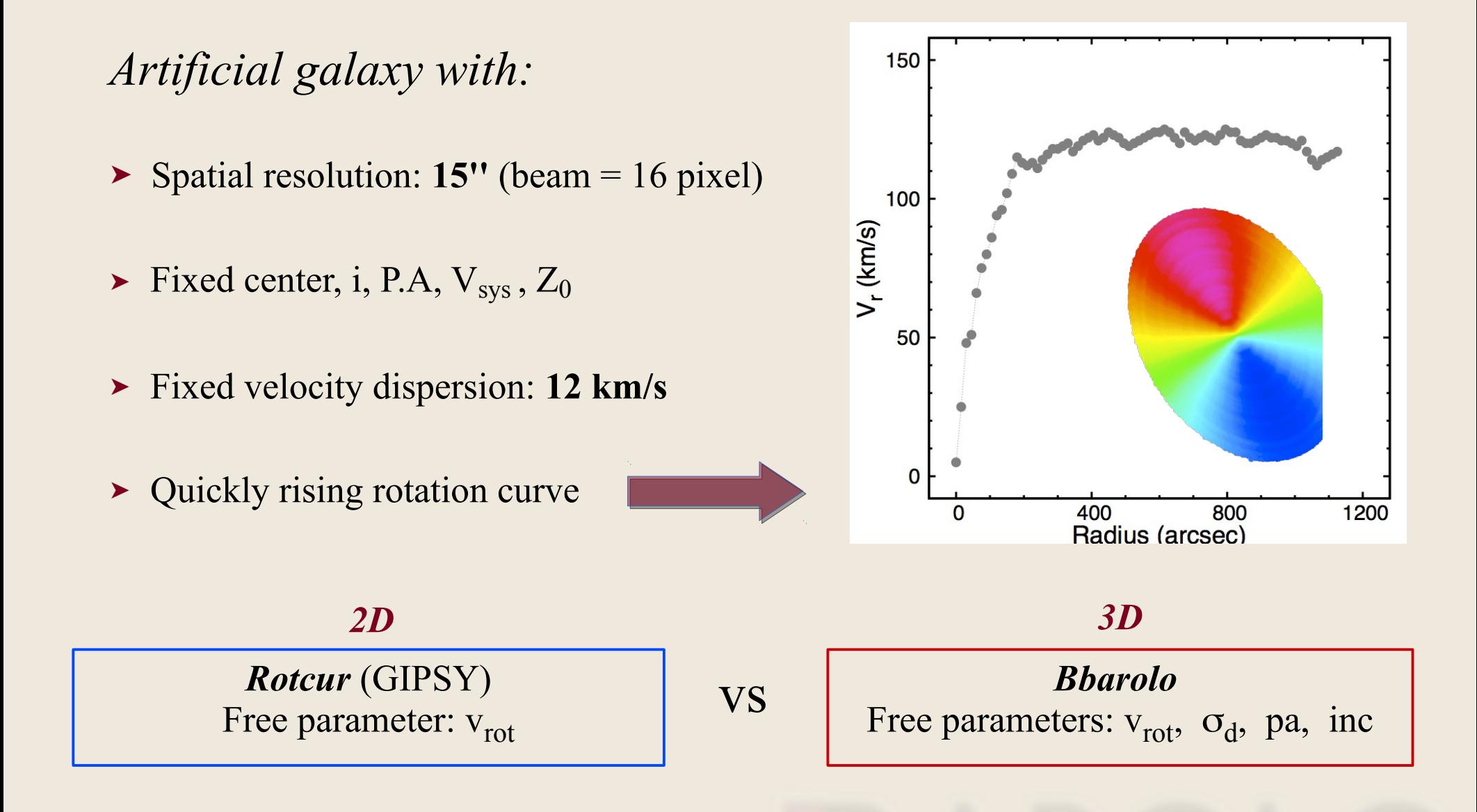

- Repeating the analysis on datacubes smoothed at 30'', 60'', 120'', 240'', 480''

#### *Example* III*: resolution effects*

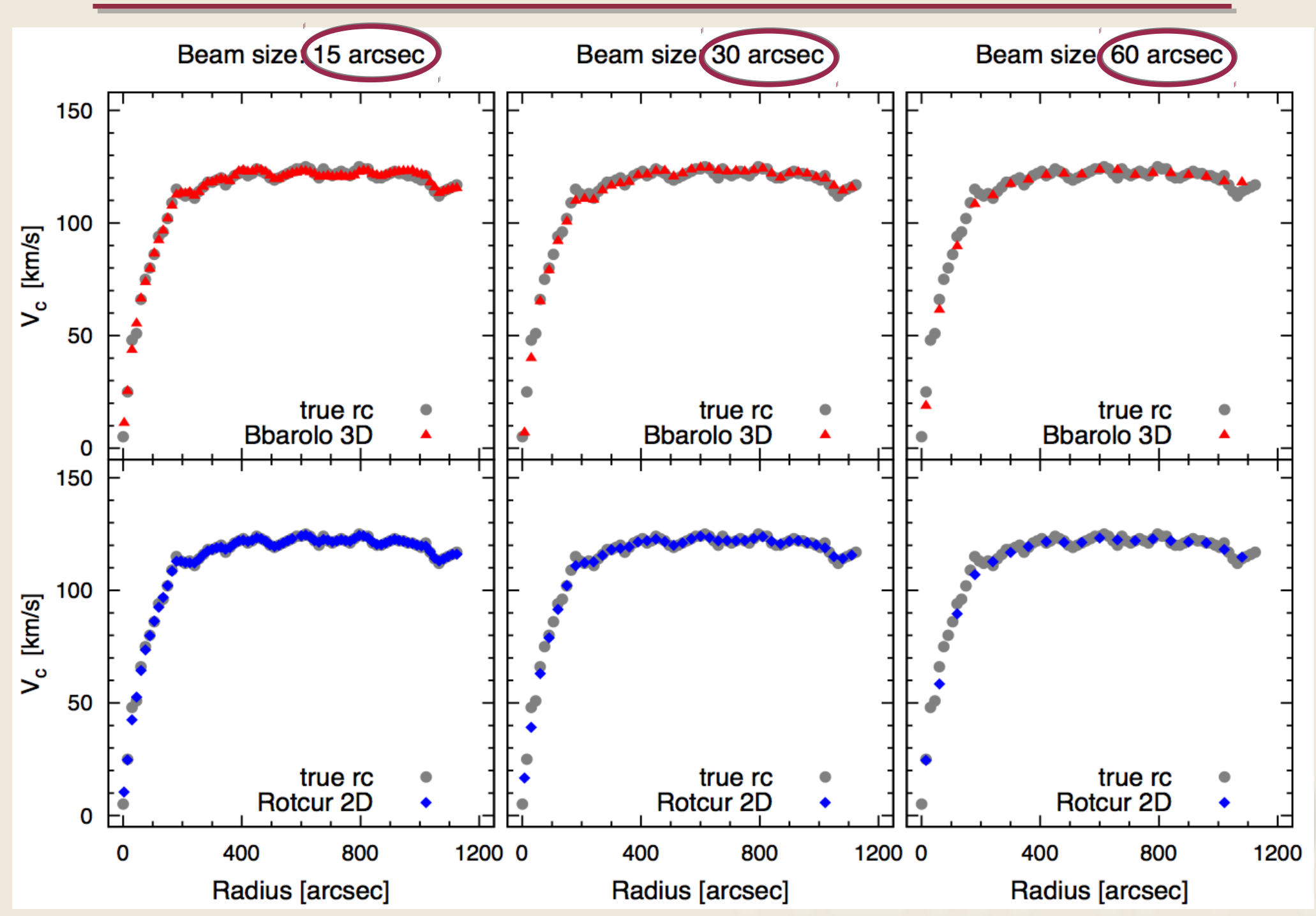

#### *Example* III*: resolution effects*

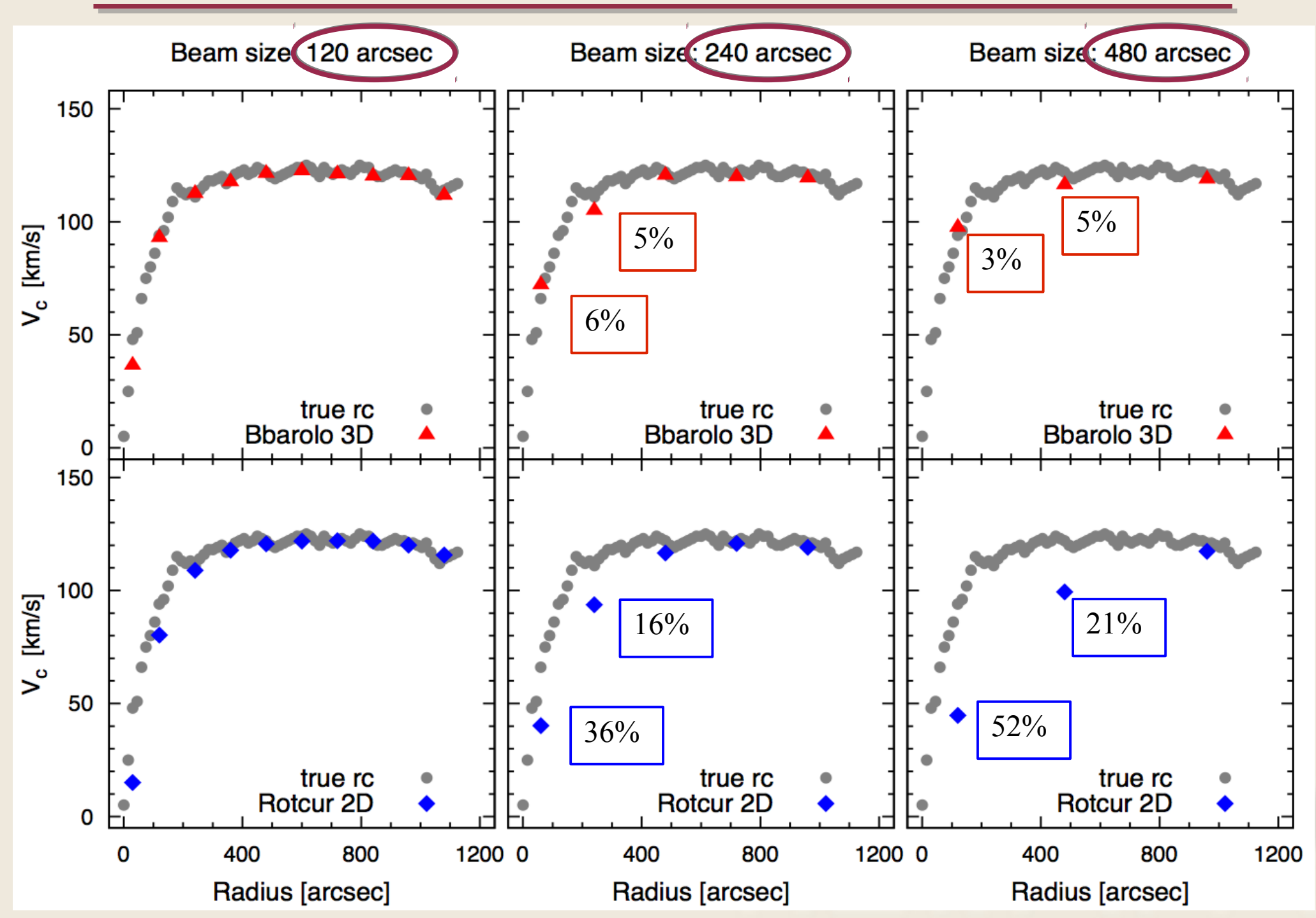

#### *Example* III*: Real life (NGC3198 single-dish)*

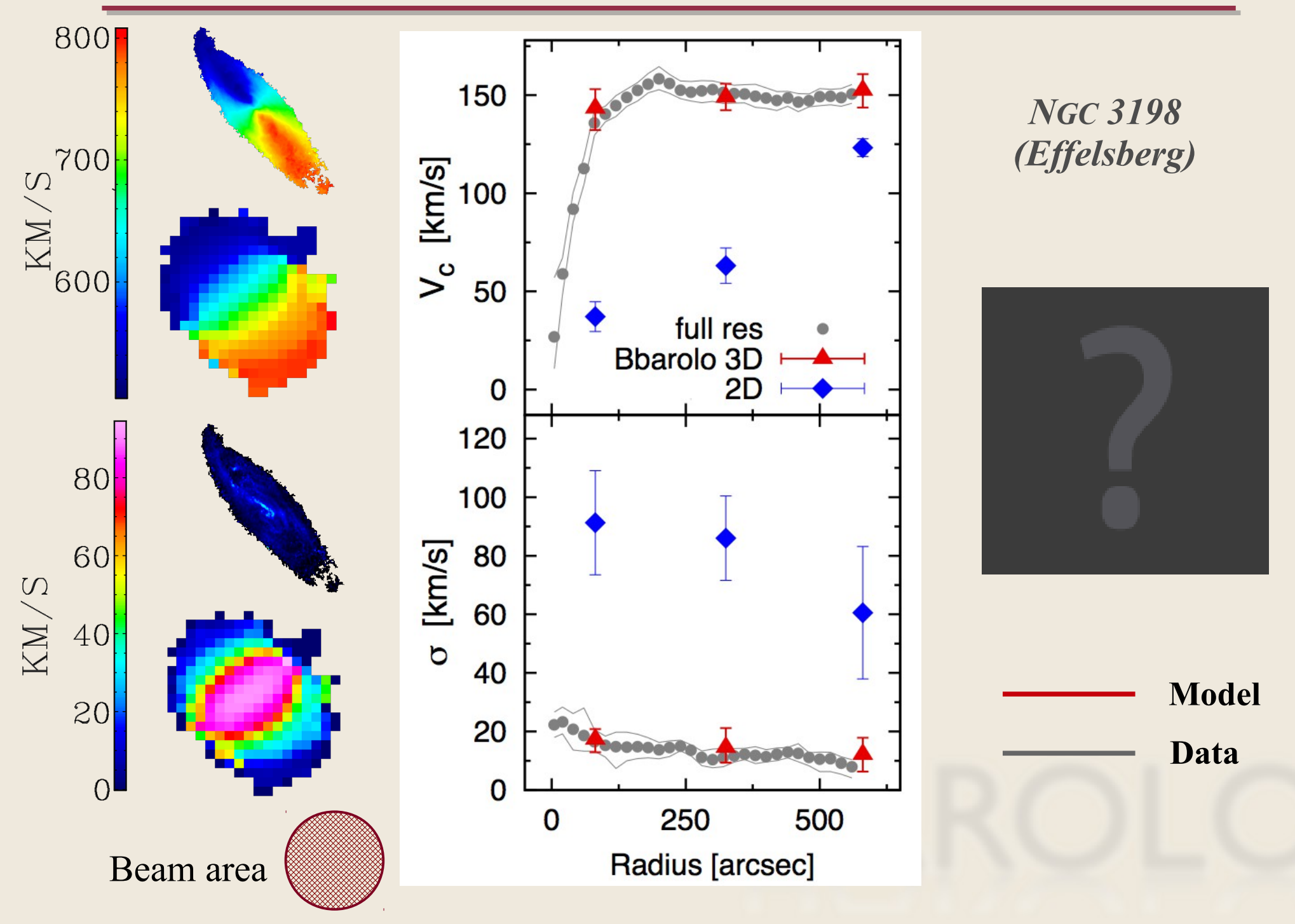

#### *Example* III*: Real life (NGC5055 single dish)*

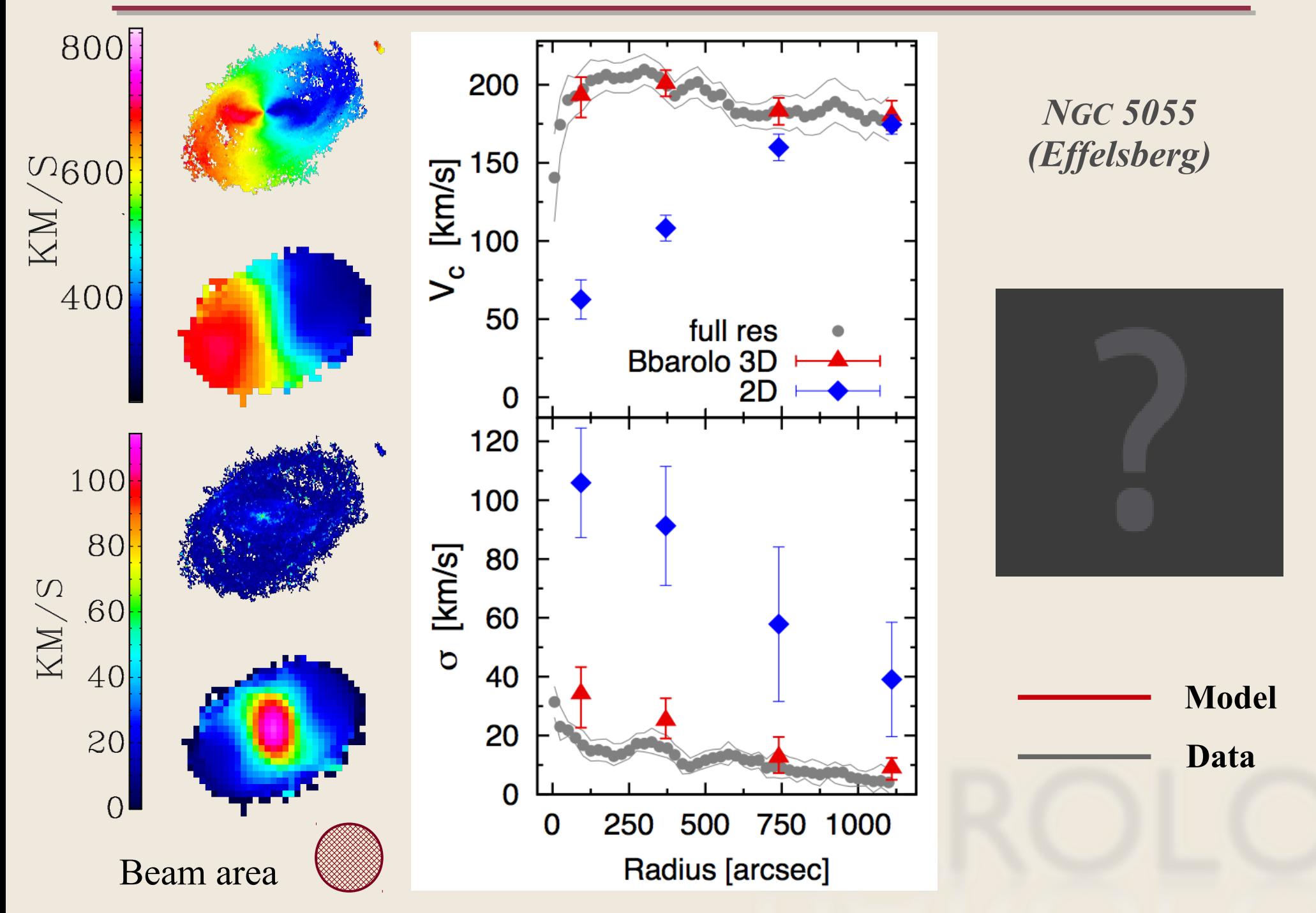

#### *Conclusions and future prospects*

- ➤ Bbarolo is a code for fitting simple tilted-ring models to data-cubes
- ➤ Applications range from high-resolution to very low resolution data

#### *Forthcoming steps:*

- ➤ Improvements in the fitting algorithm and full code parallelization
- ➤ Running Bbarolo on emission-line data of high-redshift galaxies (e.g. ESO/VLT SINFONI & MUSE, ALMA)
- ➤ Application on next-coming large HI surveys

## *Thank you for your kind attention*

![](_page_15_Picture_1.jpeg)

#### *NGC 3198: Initial parameter estimate*

![](_page_16_Figure_1.jpeg)

*NGC 3198: Fitting the model*

![](_page_17_Figure_1.jpeg)

#### *Errors in Bbarolo*

![](_page_18_Figure_1.jpeg)